### **Intro to time series analysis**

FISH 550 – Applied Time Series Analysis

Mark Scheuerell 28 March 2023

# **Topics for today**

Characteristics of time series (ts)

- What is a ts? **·**
- Classifying ts **·**
- Trends **·**
- Seasonality (periodicity) **·**

Classical decomposition

### **What is a time series?**

A set of observations taken sequentially in time

### **What is a time series?**

A ts can be represented as a set

 $\{x_1, x_2, x_3, \ldots, x_n\}$ 

For example,

{10, 31, 27, 42, 53, 15}

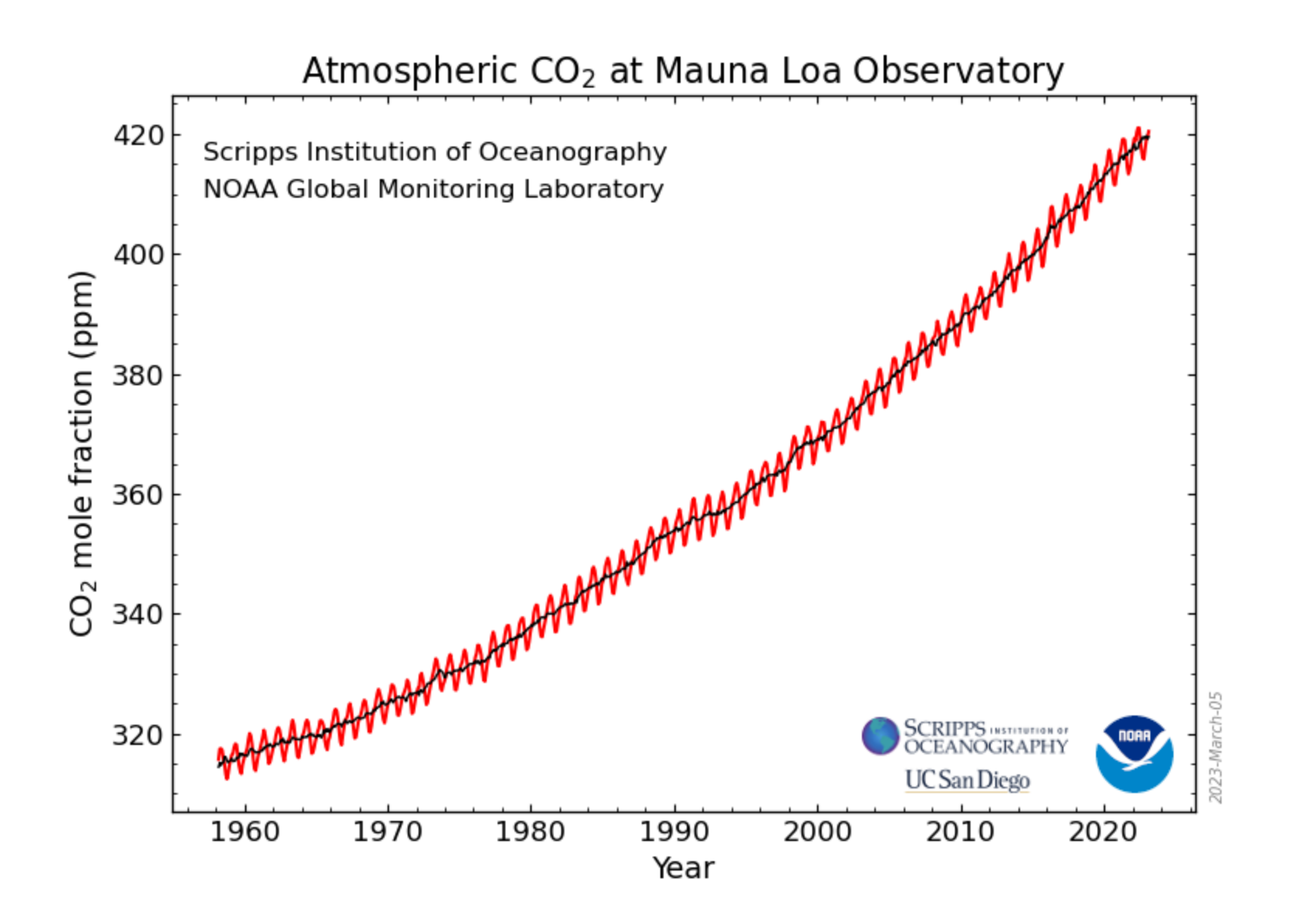

By some *index set*

Interval across real time;  $x(t)$ 

**·** begin/end: t ∈ [1.1, 2.5]

By some *index set*

Discrete time;  $x_t$ 

- Equally spaced:  $t = \{1, 2, 3, 4, 5\}$
- Equally spaced w/ missing value:  $t = \{1, 2, 4, 5, 6\}$
- **·** Unequally spaced:  $t = \{2, 3, 4, 6, 9\}$

By the *underlying process*

Discrete (eg, total # of fish caught per trawl)

Continuous (eg, salinity, temperature)

By the *number of values recorded*

Univariate/scalar (eg, total # of fish caught)

Multivariate/vector (eg, # of each spp of fish caught)

By the *type of values recorded*

```
Integer (eg, # of fish in 5 min trawl = 2413)
```
Rational (eg, fraction of unclipped fish = 47/951)

```
Real (eg, fish mass = 10.2 g)
```

```
Complex (eg, cos(2π2.43) + i sin(2π2.43))
```
We will focus on integers & real-values in discrete time

Univariate  $(x_t)$ 

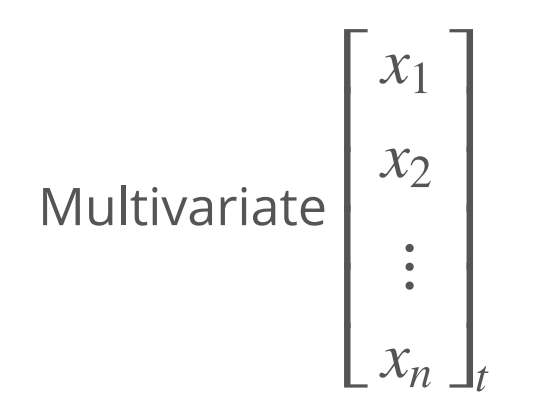

Time series objects have a special designation in R: ts

ts(data, start, end, frequency

)

Time series objects have a special designation in R: ts

**ts(data,** start, end, frequency )

data should be a vector (univariate)

or a data frame or matrix (multivariate)

Time series objects have a special designation in R: ts

ts(data, **start, end,** frequency )

start and end give the first and last time indices

For monthly series, specify them as  $c$  (year, month)

Time series objects have a special designation in R: ts

ts(data, start, end, **frequency** )

frequency is the number of observations per unit time

```
For annual series, frequency = 1
```

```
For monthly series, frequency = 12
```
Time series objects have a special designation in R: ts

ts(data, start, end, **deltat**  $\lambda$ 

deltat is the fraction of the sampling period

```
For annual series, deltat = 1
```

```
For monthly series, deltat = 1/12
```
set.seed(507)

```
## annual data
dat 1 \le - rnorm(30)
dat yr \le -ts (dat 1,
              start = 1991, end = 2020,
              frequency = 1)
## monthly data
dat 2 \le - rnorm(30*12)
dat mo \leq - ts(dat 2,
              start = c(1991, 1), end = c(2020, 12),
              frequency = 12)
```
There is a designated function for plotting ts objects: plot.ts()

plot.ts(ts\_object)

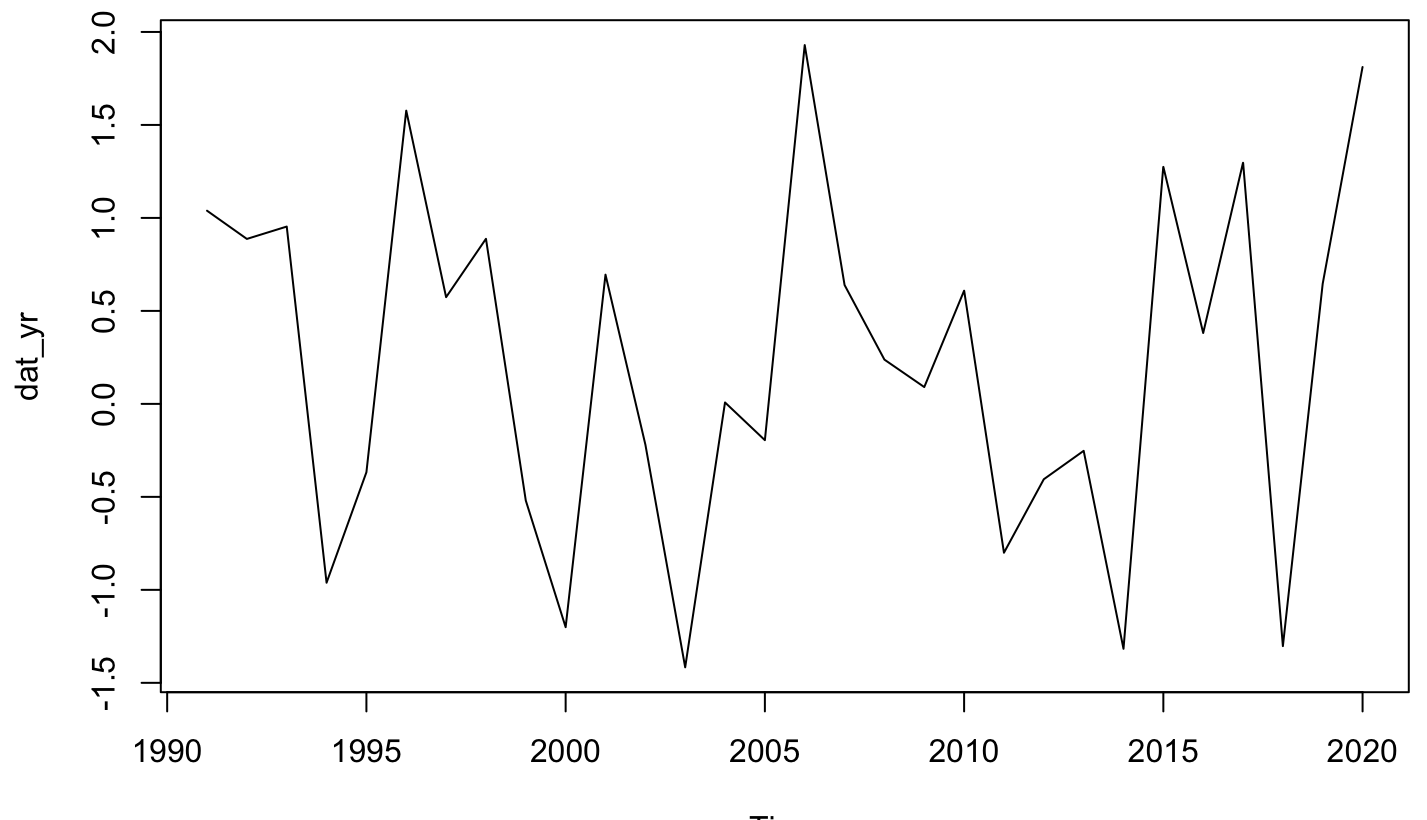

We can specify some additional arguments to plot.ts

plot.ts(dat\_yr,  $y$ lab = expression(italic(x[t])),  $las = 1$ ,  $col = "blue",$   $lwd = 2)$ 

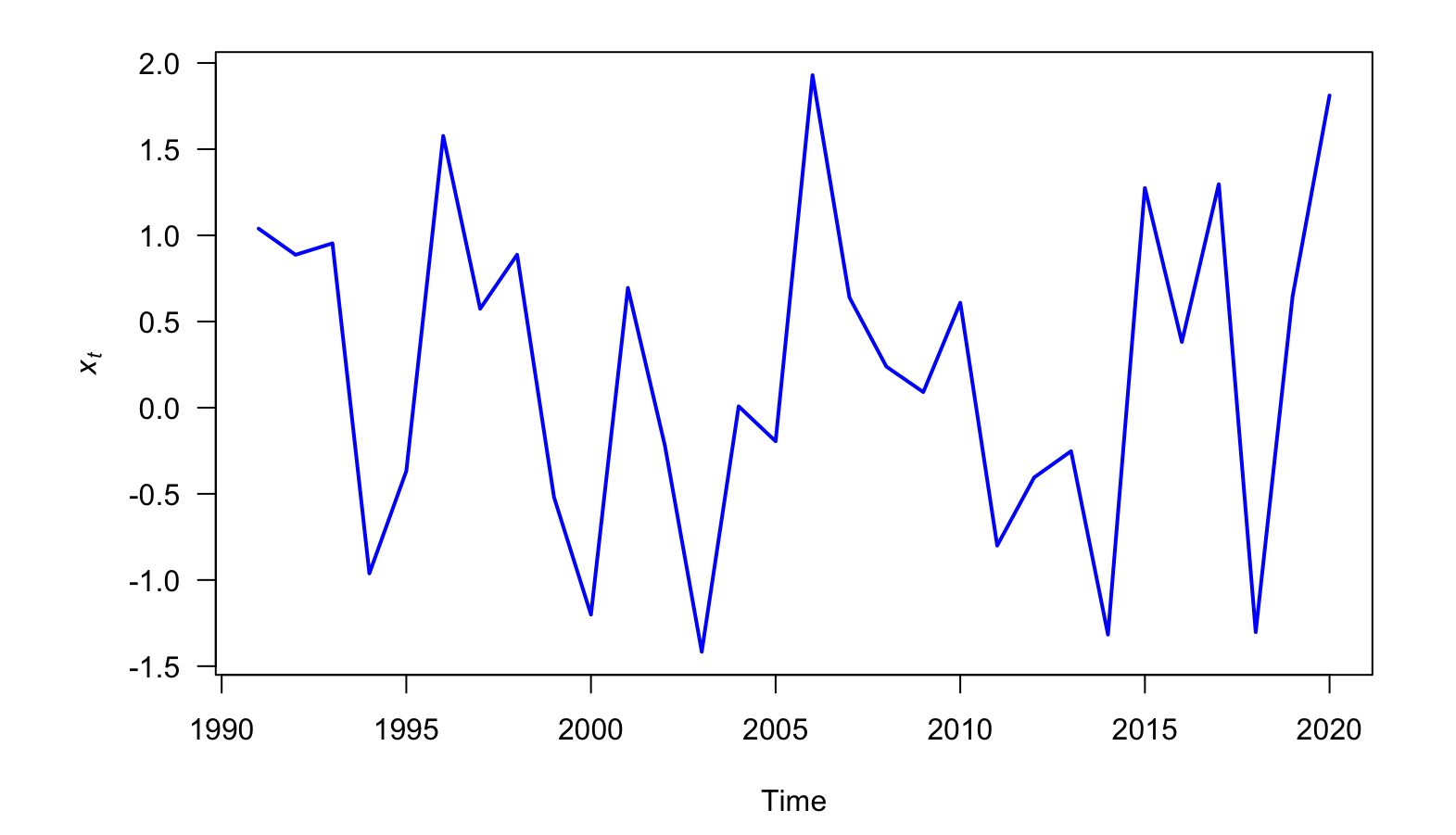

# **Analysis oftime series**

# **Statistical analyses of time series**

Most statistical analyses are concerned with estimating properties of a population from a sample

For example, we use fish caught in a seine to infer the mean size of fish in a lake

### **Statistical analyses of time series**

Time series analysis, however, presents a different situation:

Although we could vary the *length* of an observed time series, it is often **·** impossible to make multiple observations at a *given* point in time

## **Statistical analyses of time series**

Time series analysis, however, presents a different situation:

Although we could vary the *length* of an observed time series, it is often **·** impossible to make multiple observations at a *given* point in time

For example, one can't observe today's closing price of Microsoft stock more than once

Thus, conventional statistical procedures, based on large sample estimates, are inappropriate

#### **Descriptions of time series**

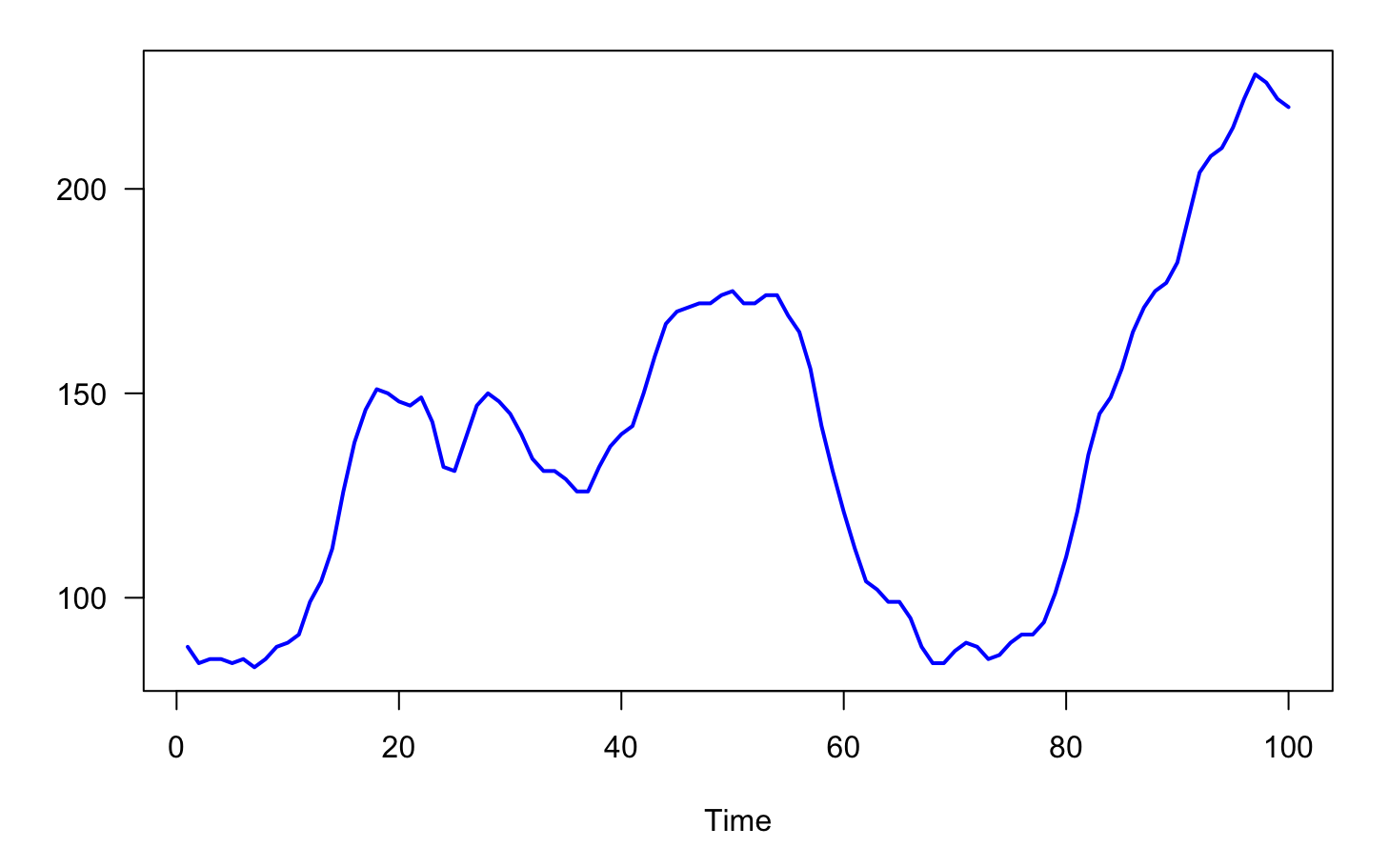

Number of users connected to the internet

### **Descriptions of time series**

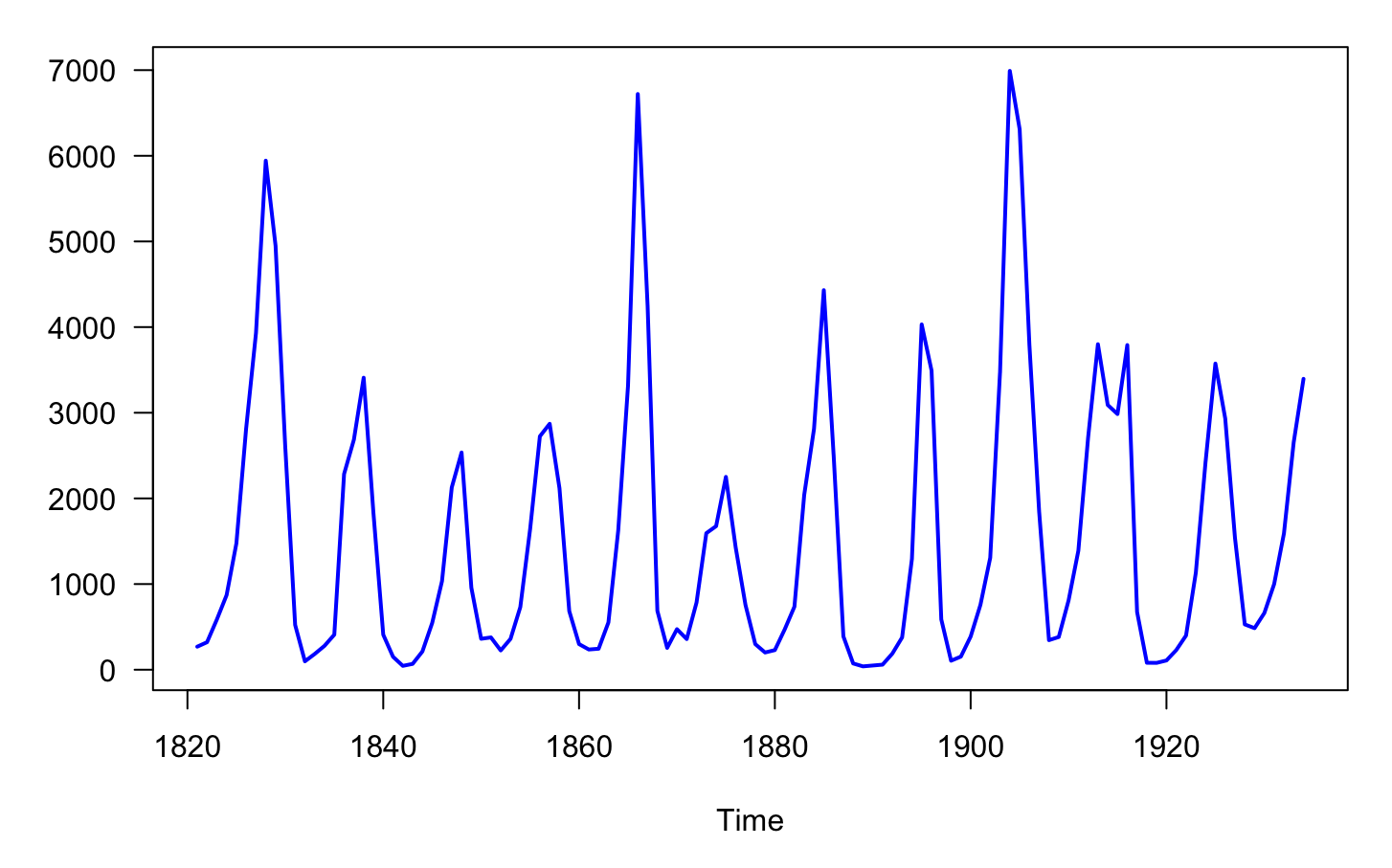

Number of lynx trapped in Canada from 1821-1934

## **What is a time series model?**

A *time series model* for  $\{x_t\}$  is a specification of the *joint distributions* of a sequence of *random variables*  $\{X_t\}$ , of which  $\{x_t\}$  is thought to be a realization

### **Joint distributions of random variables**

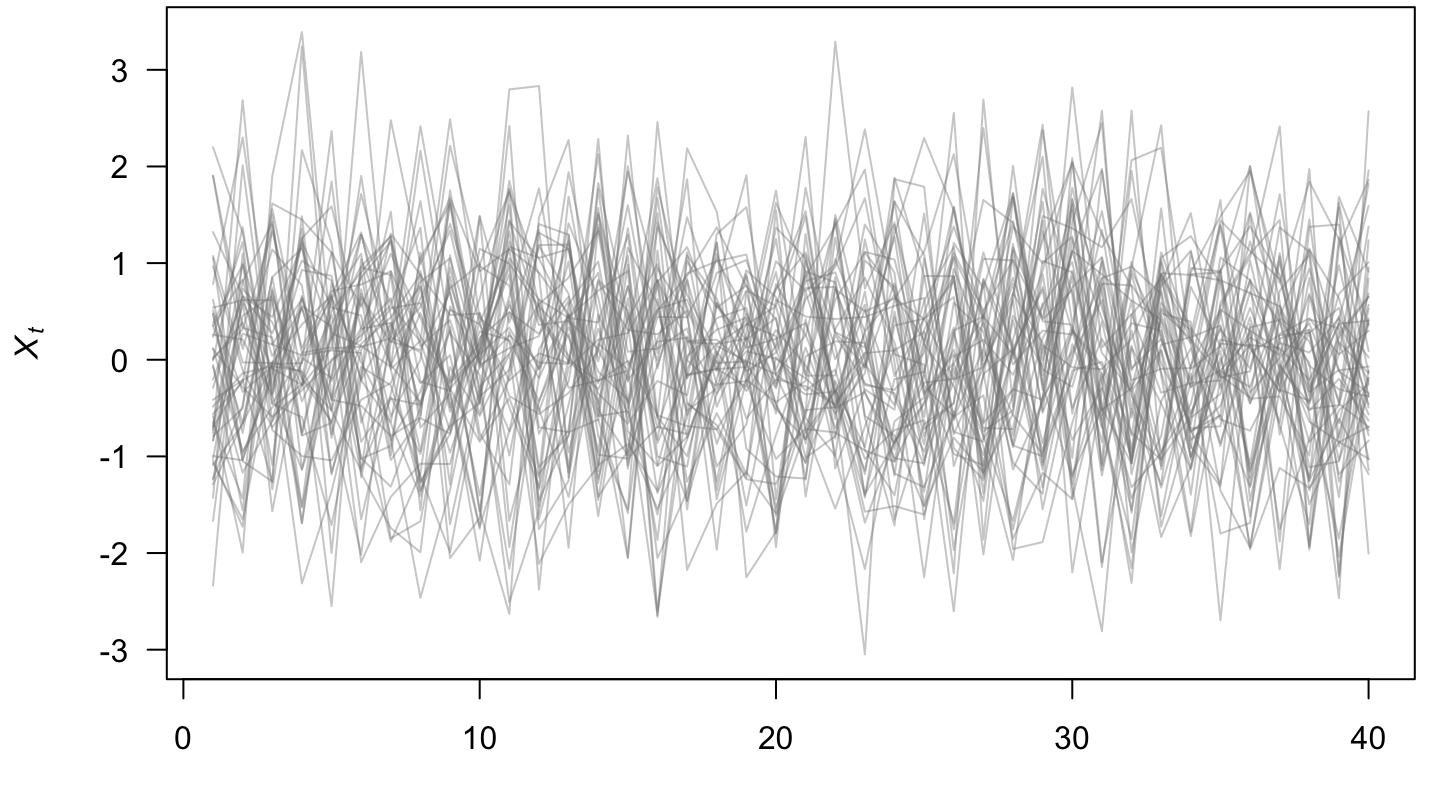

### **We have one realization**

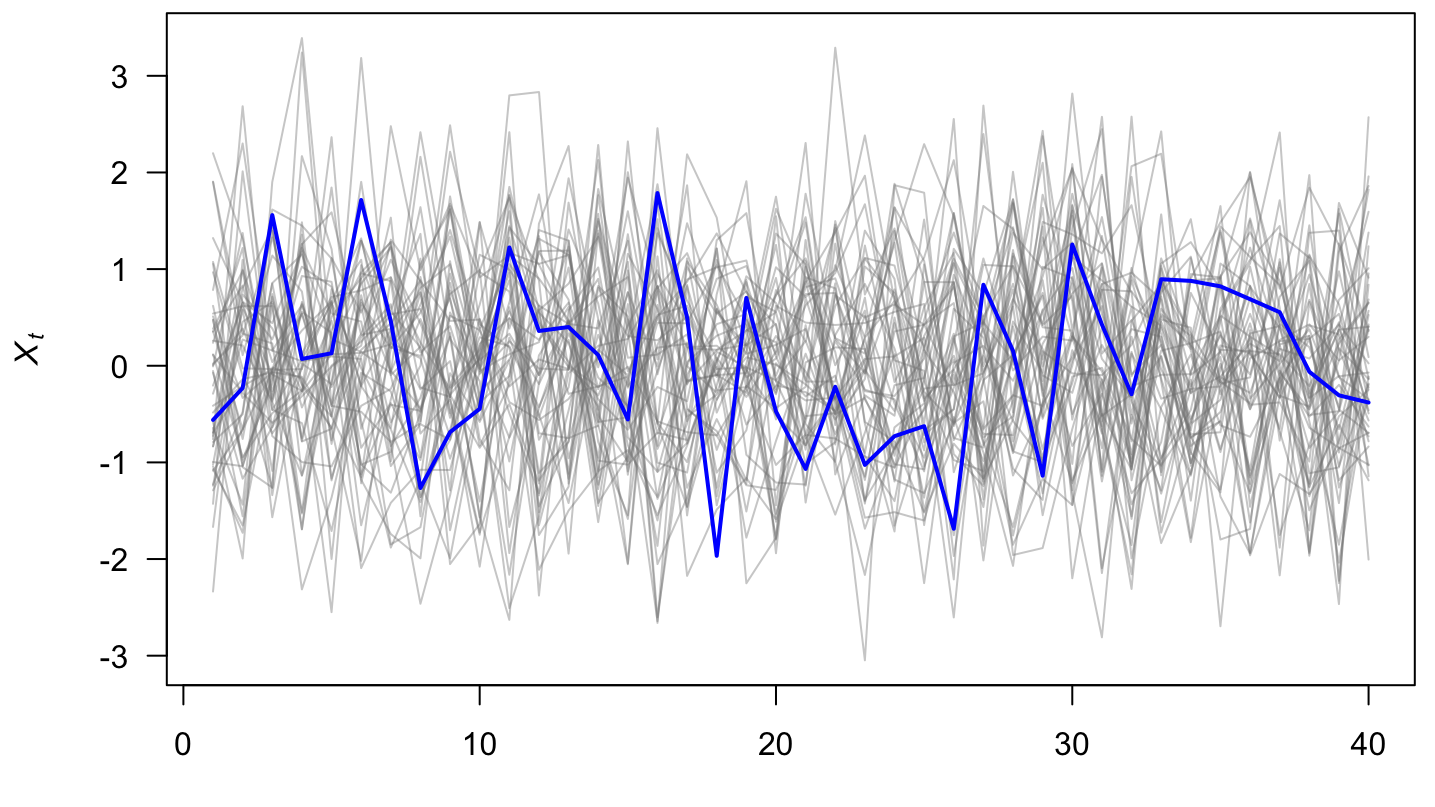

#### **Some simple time series models**

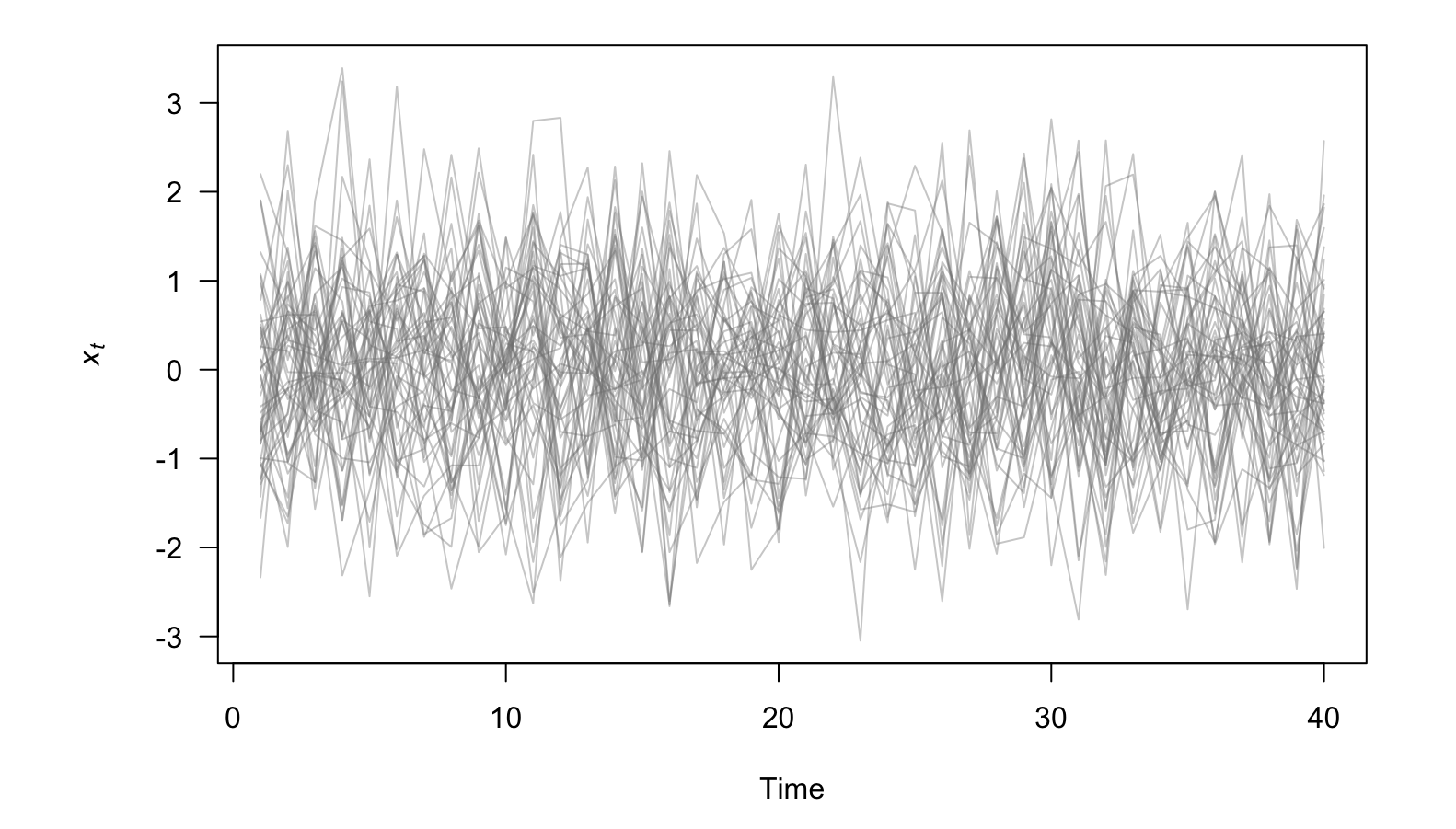

White noise:  $x_t \sim N(0, 1)$ 

#### **Some simple time series models**

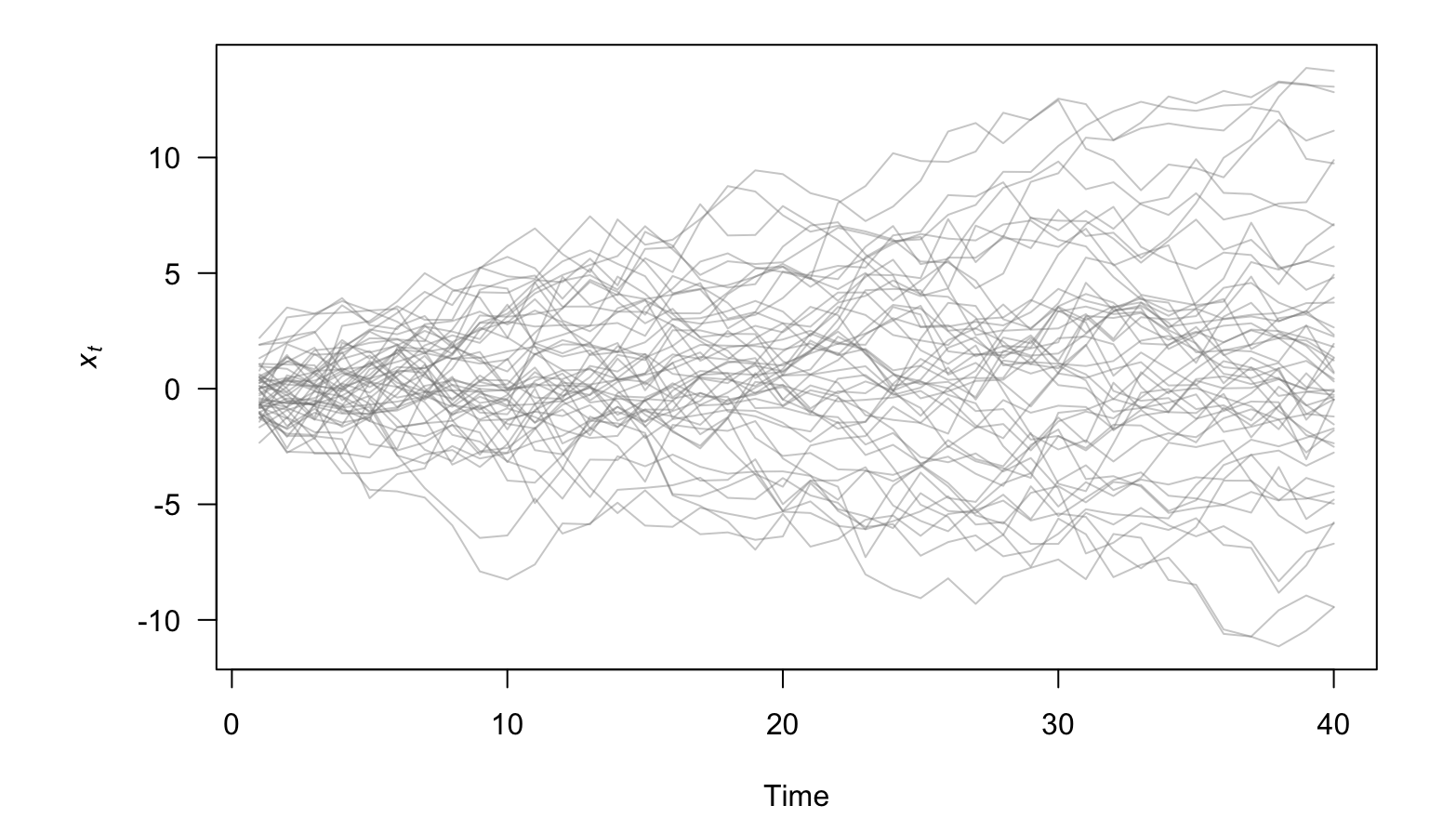

Random walk:  $x_t = x_{t-1} + w_t$ , with  $w_t \sim N(0, 1)$ 

Model time series  $\{x_t\}$  as a combination of

- 1. trend  $(m_t)$
- 2. seasonal component  $(s_t)$
- 3. remainder ( $e_t$ )
- $x_t = m_t + s_t + e_t$

1. The trend  $(m_t)$ 

We need a way to extract the so-called *signal* from the *noise*

One common method is via "linear filters"

Linear filters can be thought of as "smoothing" the data

1. The trend  $(m_t)$ 

Linear filters typically take the form

form  
\n
$$
\hat{m}_t = \sum_{i=-\infty}^{\infty} \lambda_i x_{t+1}
$$

1. The trend  $(m_t)$ 

For example, a moving average

$$
\hat{m}_t = \sum_{i=-a}^{a} \frac{1}{2a+1} x_{t+i}
$$

1. The trend  $(m_t)$ 

For example, a moving average

$$
\hat{m}_t = \sum_{i=-a}^a \frac{1}{2a+1} x_{t+i}
$$

If  $a = 1$ , then

$$
\hat{m}_t = \frac{1}{3}(x_{t-1} + x_t + x_{t+1})
$$

1. The trend  $(m_t)$ 

For example, a moving average

$$
\hat{m}_t = \sum_{i=-a}^a \frac{1}{2a+1} x_{t+i}
$$

As  $\overline{a}$  increases, the estimated trend becomes more smooth

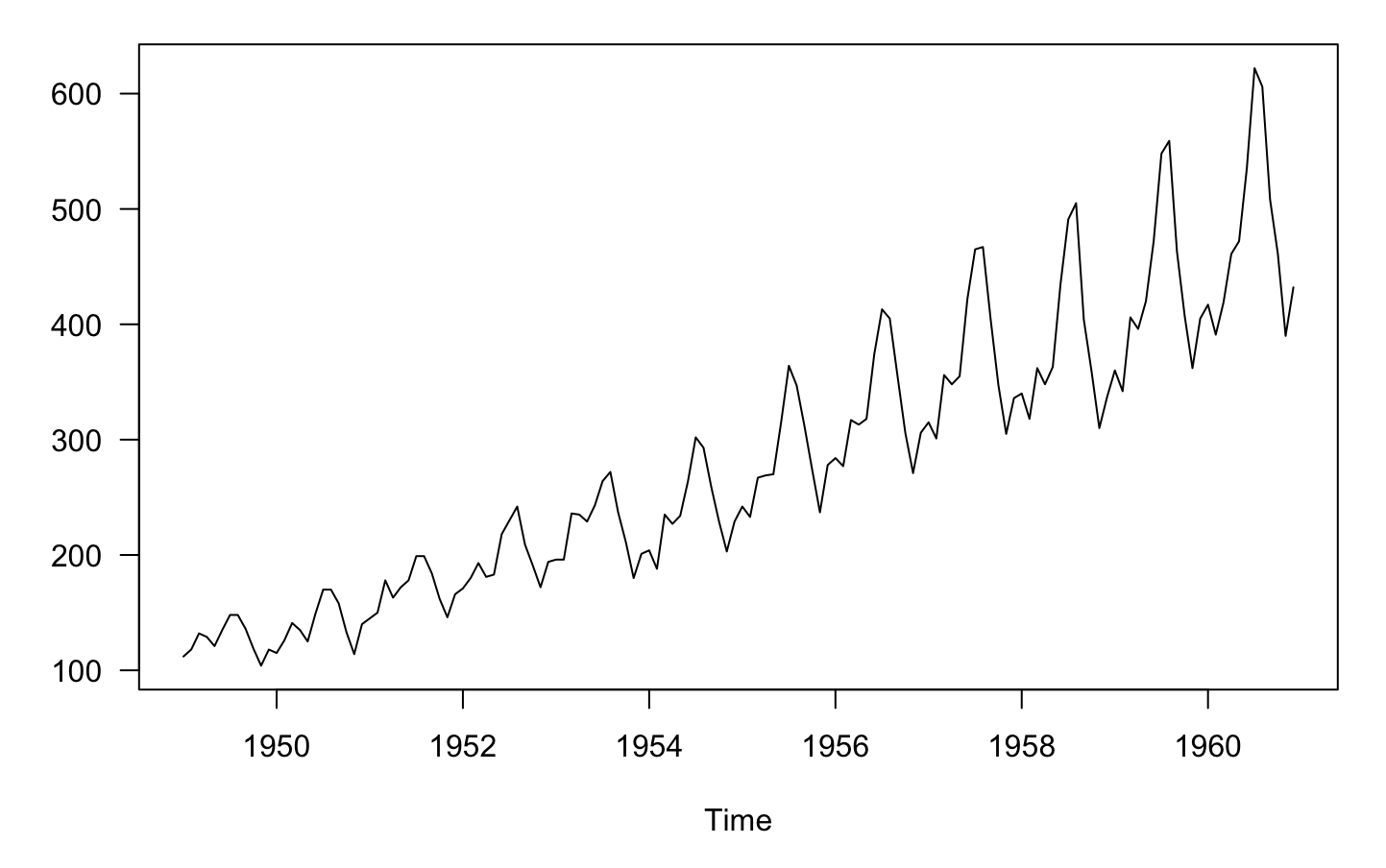

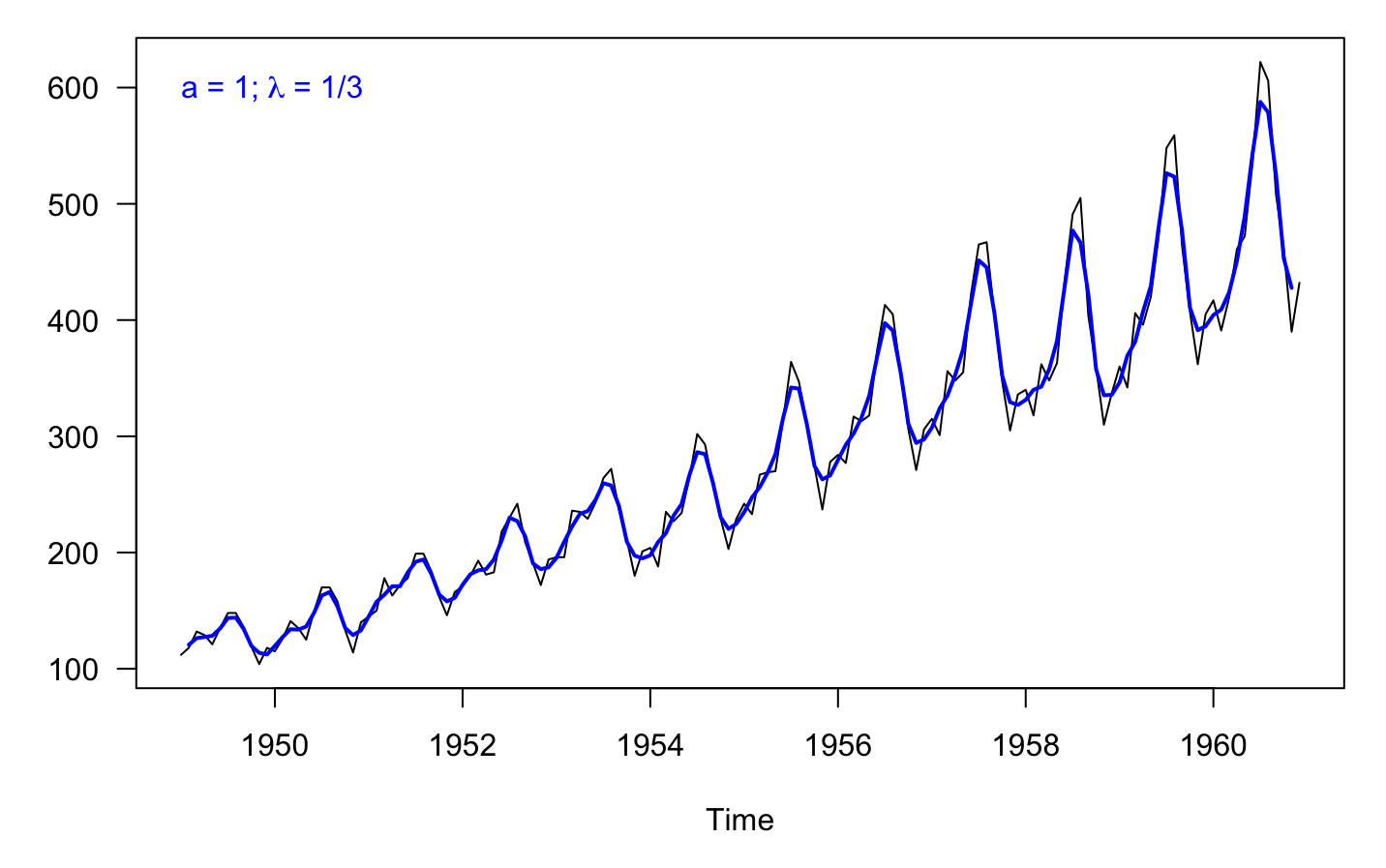

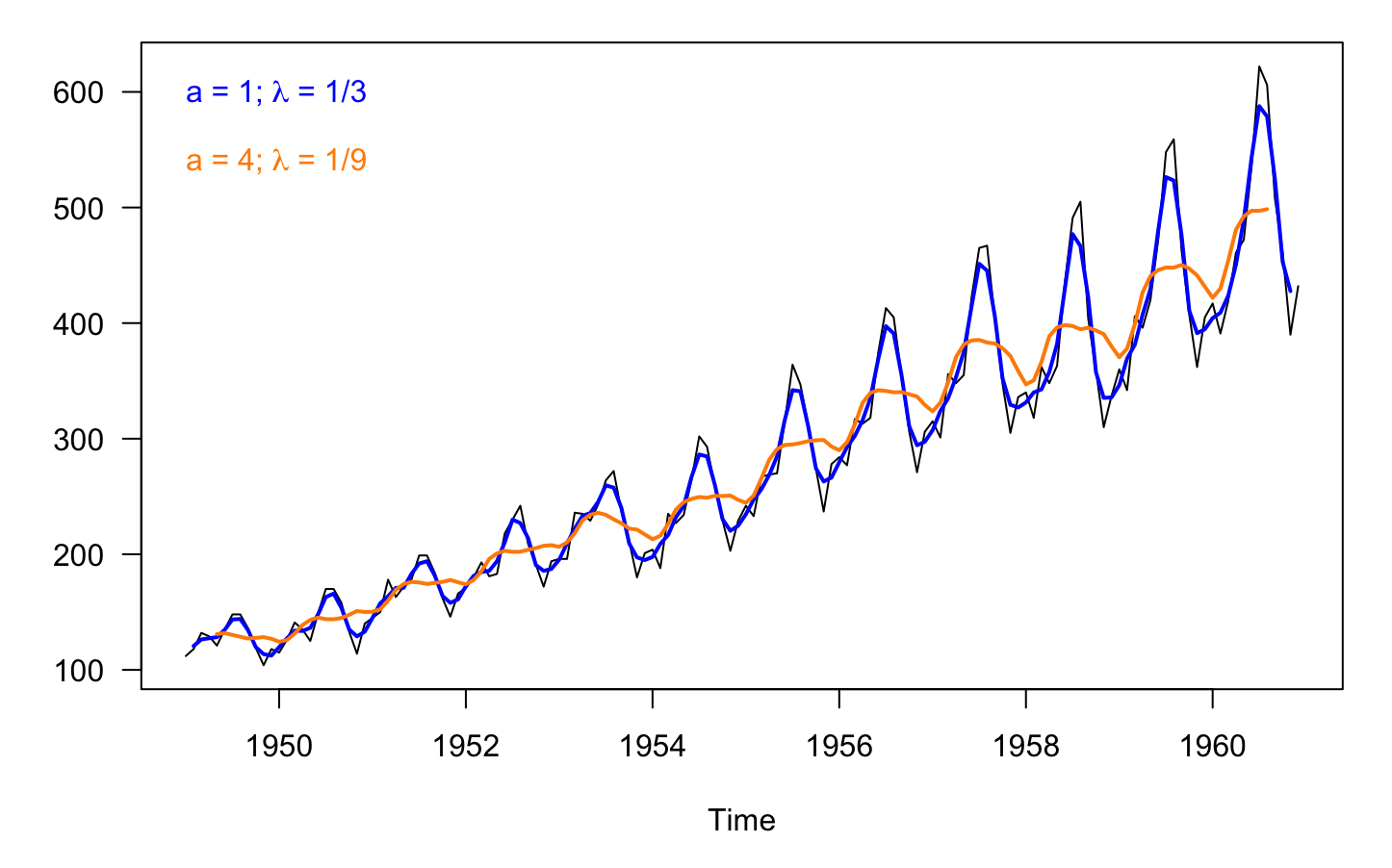

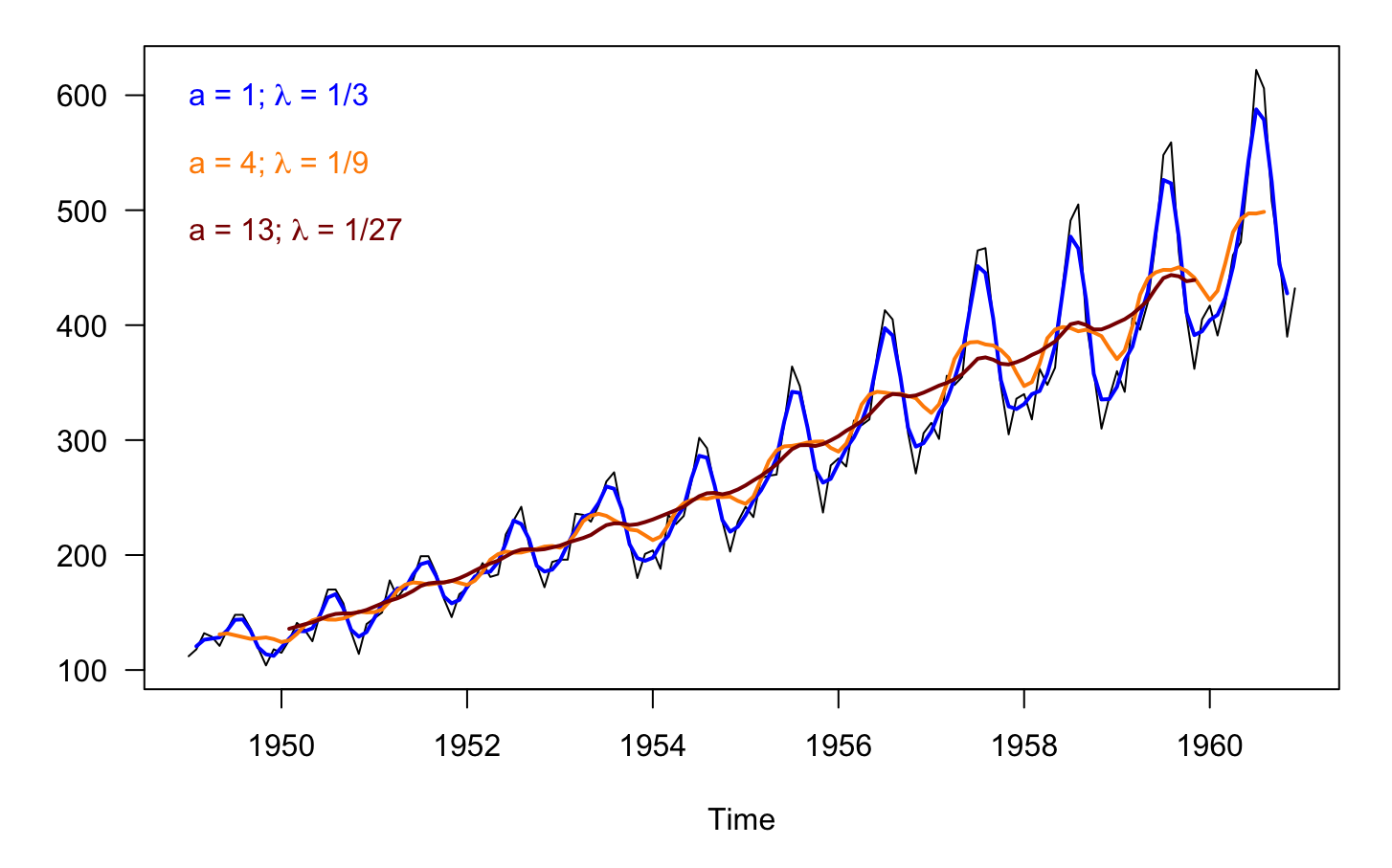

2. Seasonal effect  $(s_t)$ 

2. Seasonal effect ( $s_t$ )<br>Once we have an estimate of the trend  $\hat{m}_t$ , we can estimate  $\hat{s}_t$  simply by subtraction: e trend  $\hat{m}_t$ , w $\hat{s}_t = x_t - \hat{m}_t$ 

$$
\hat{s}_t = x_t - \hat{m}_t
$$

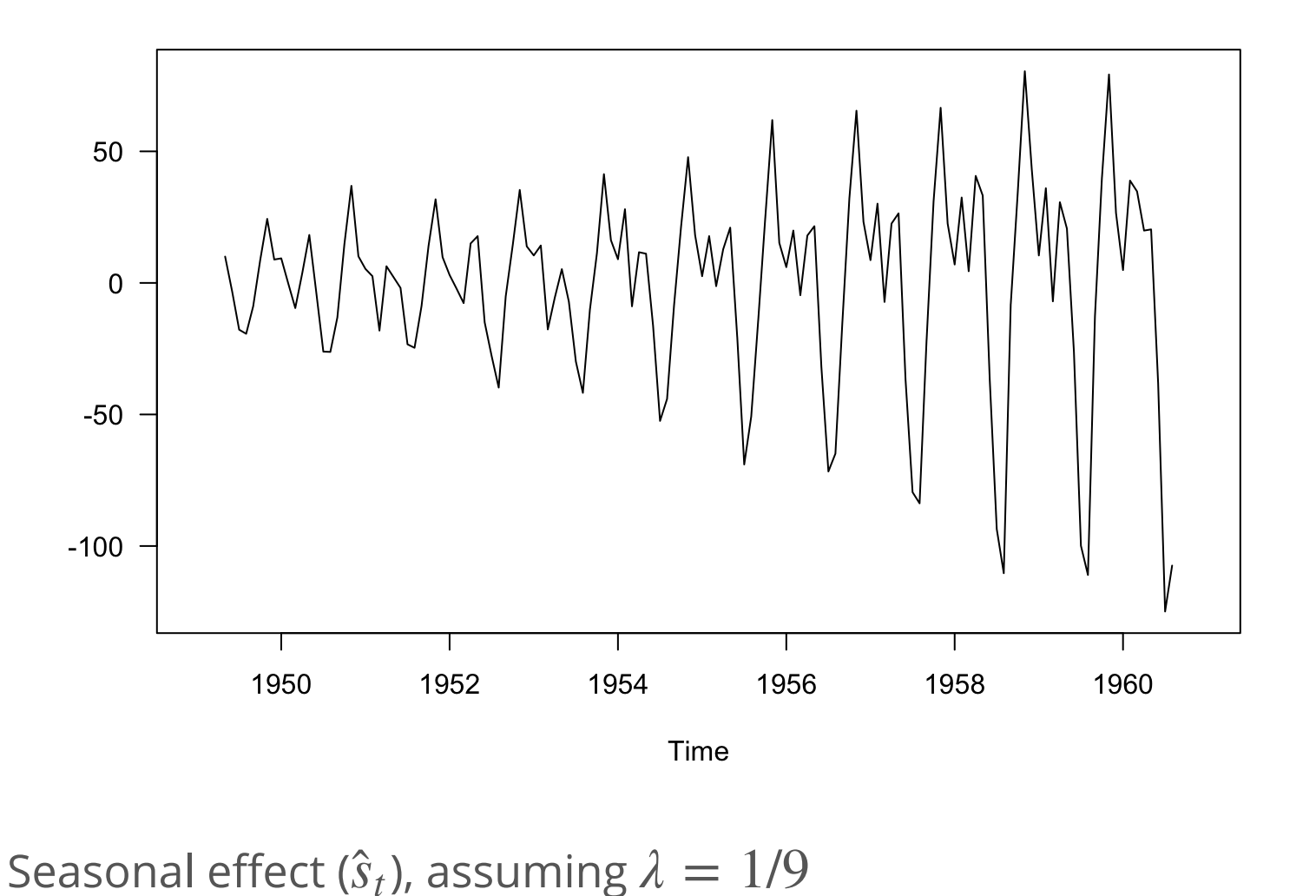

2. Seasonal effect  $(s_t)$ 

2. Seasonal effect ( $s_t$ )<br>But,  $\hat{s}_t$  really includes the remainder  $e_t$  as well  $\frac{e}{\hat{s}_t}$ 

nainder 
$$
e_t
$$
 as well

\n
$$
\hat{s}_t = x_t - \hat{m}_t
$$
\n
$$
(s_t + e_t) = x_t - m_t
$$

2. Seasonal effect  $(s_t)$ 

So we need to estimate the *mean* seasonal effect as

rate the *mean* seasonal effect as

\n
$$
\hat{s}_{Jan} = \sum \frac{1}{(N/12)} \{s_1, s_{13}, s_{25}, \dots\}
$$
\n
$$
\hat{s}_{Feb} = \sum \frac{1}{(N/12)} \{s_2, s_{14}, s_{26}, \dots\}
$$
\n
$$
\vdots
$$
\n
$$
\hat{s}_{Dec} = \sum \frac{1}{(N/12)} \{s_{12}, s_{24}, s_{36}, \dots\}
$$

#### **Mean seasonal effect**  $(s_t)$

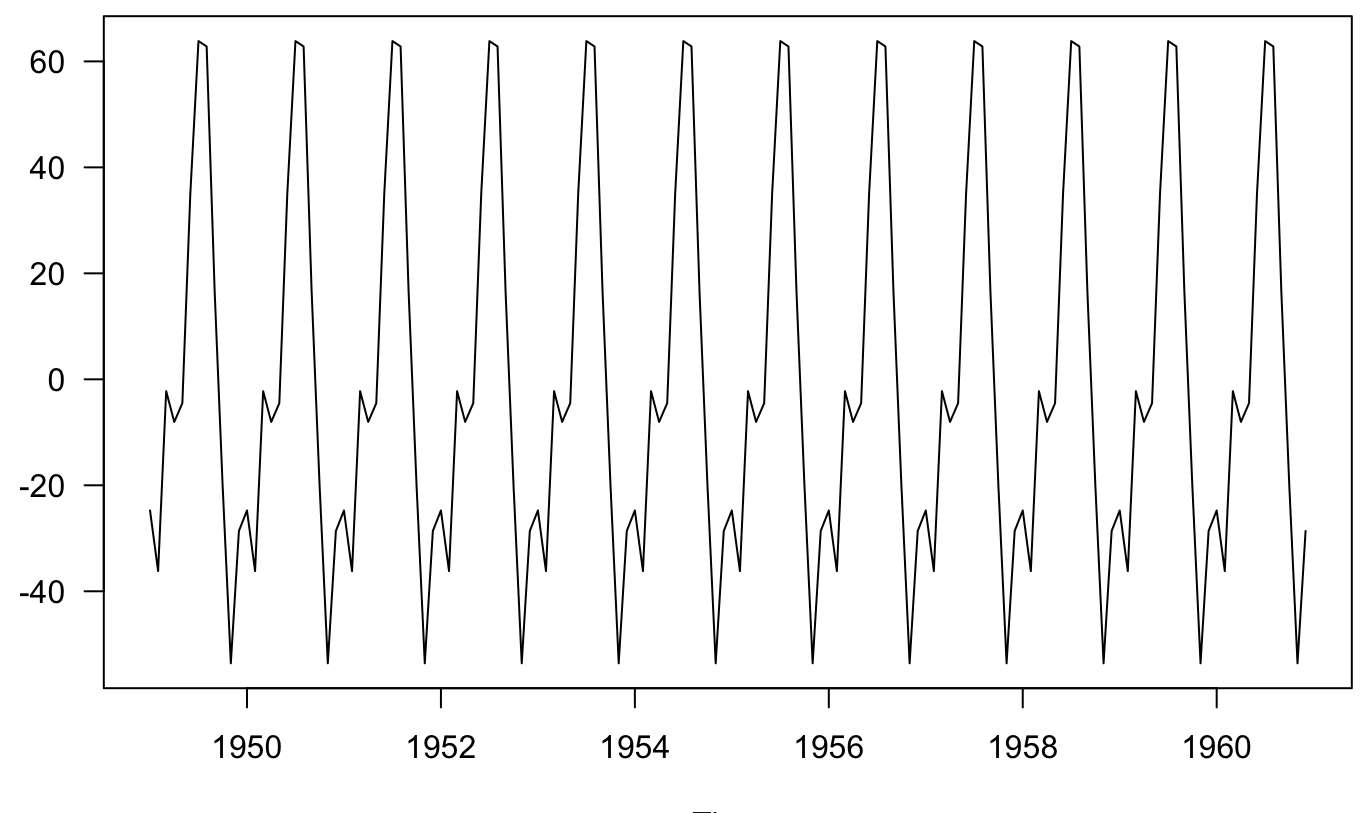

3. Remainder ( $e_t$ )

Now we can estimate  $e_t$  via subtraction:

1bitraction:

\n
$$
\hat{e}_t = x_t - \hat{m}_t - \hat{s}_t
$$

# **Remainder**  $(e_t)$

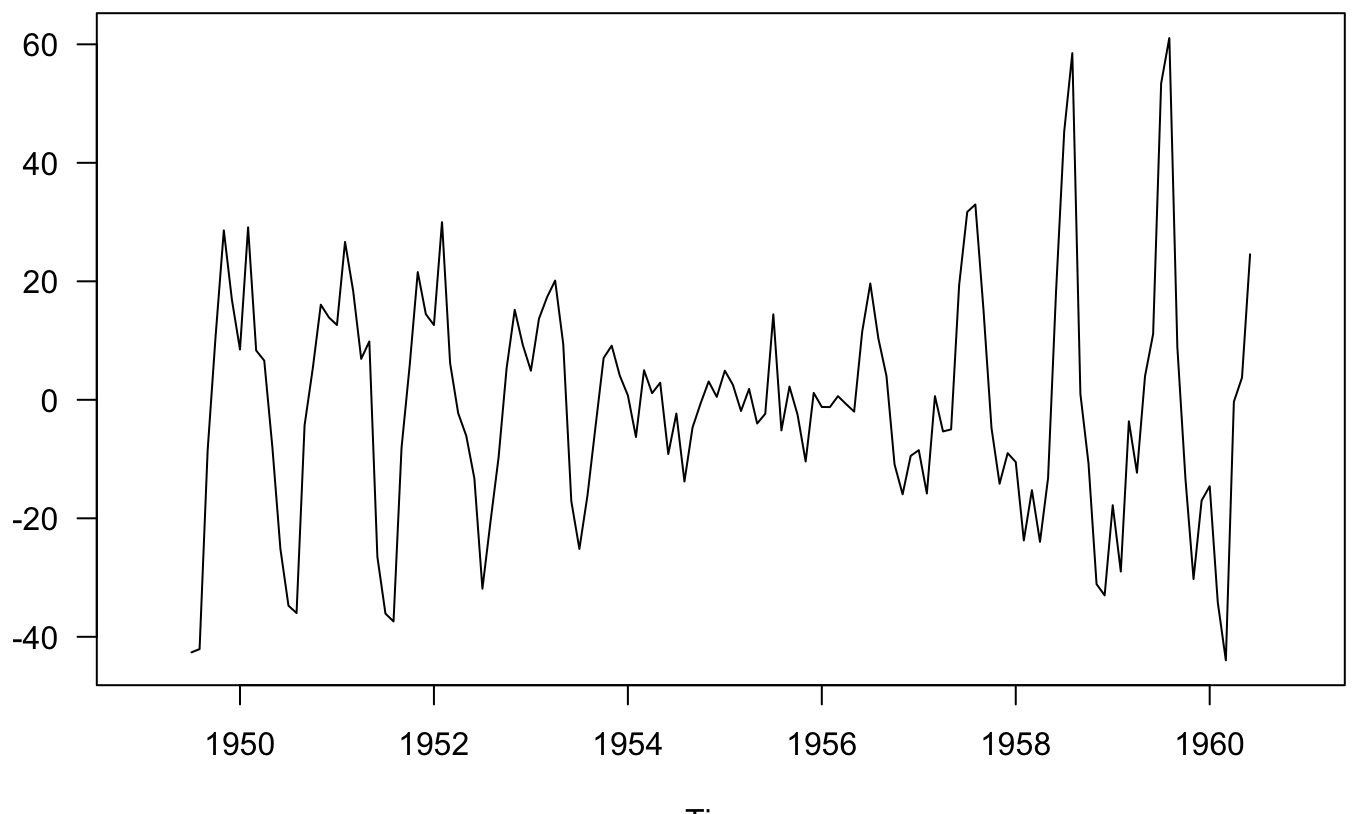

# **Let's try a different model**

With some other assumptions

- 1. Log-transform data
- 2. Linear trend

#### **Log-transformed data**

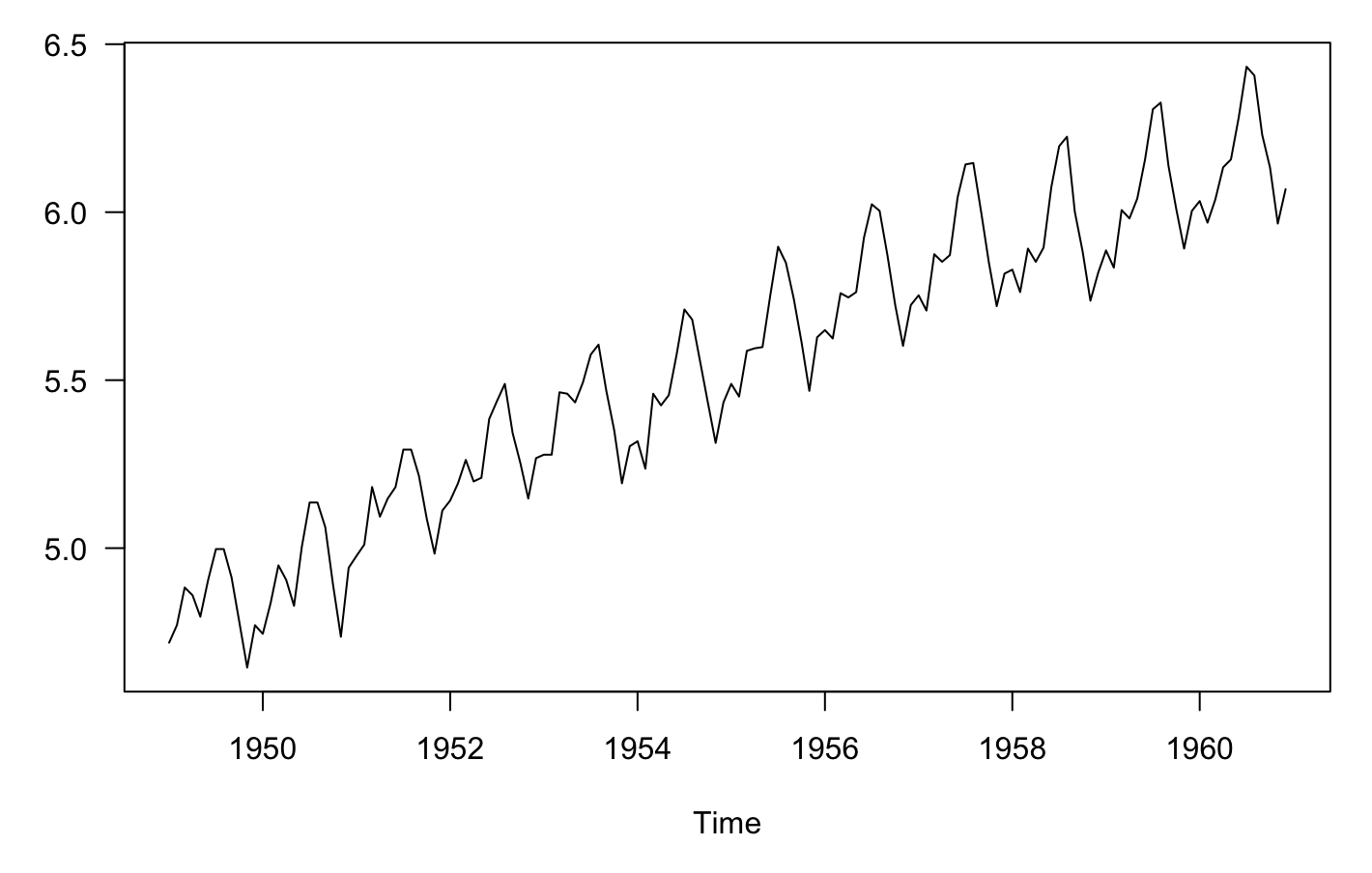

### The trend  $(m_t)$

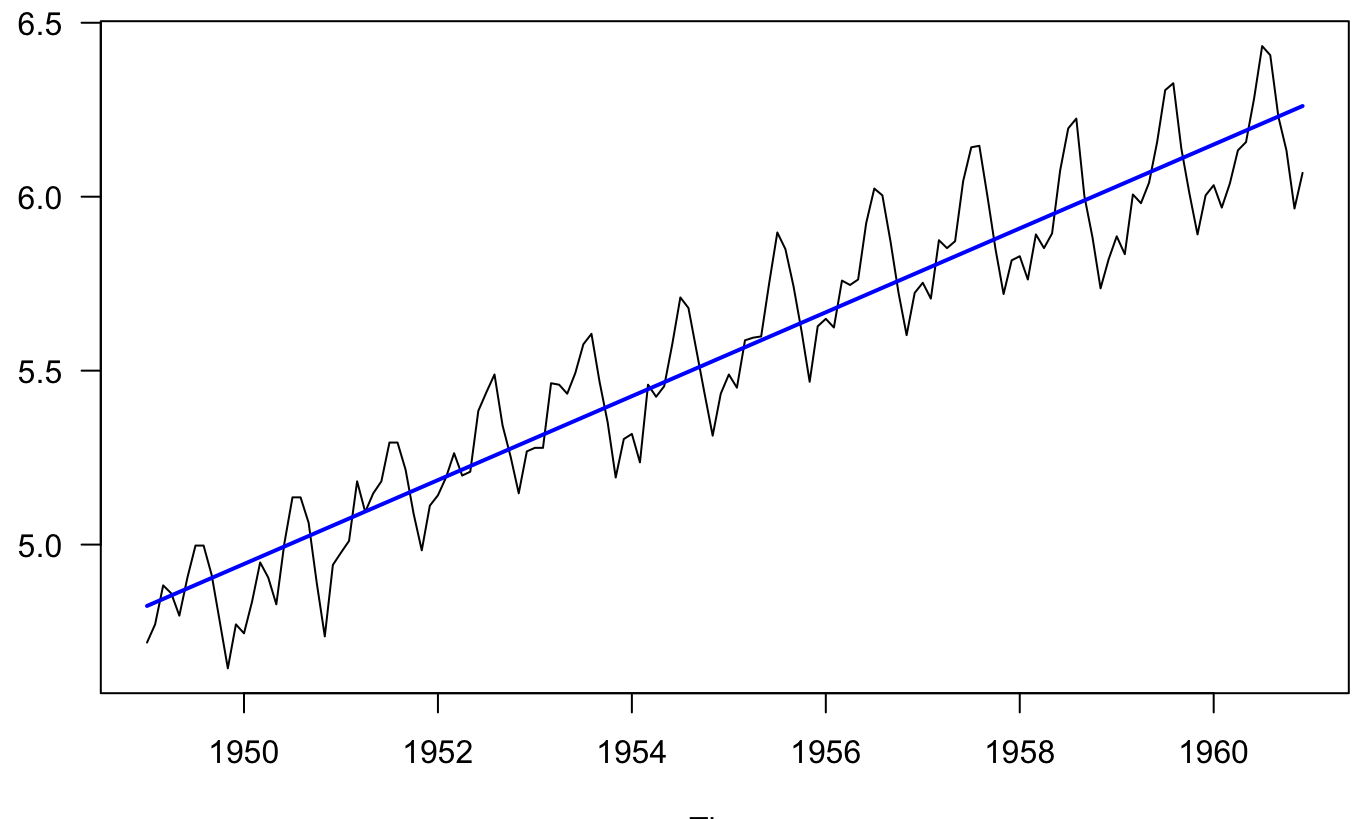

#### **Seasonal effect**  $(s_t)$  with error  $(e_t)$

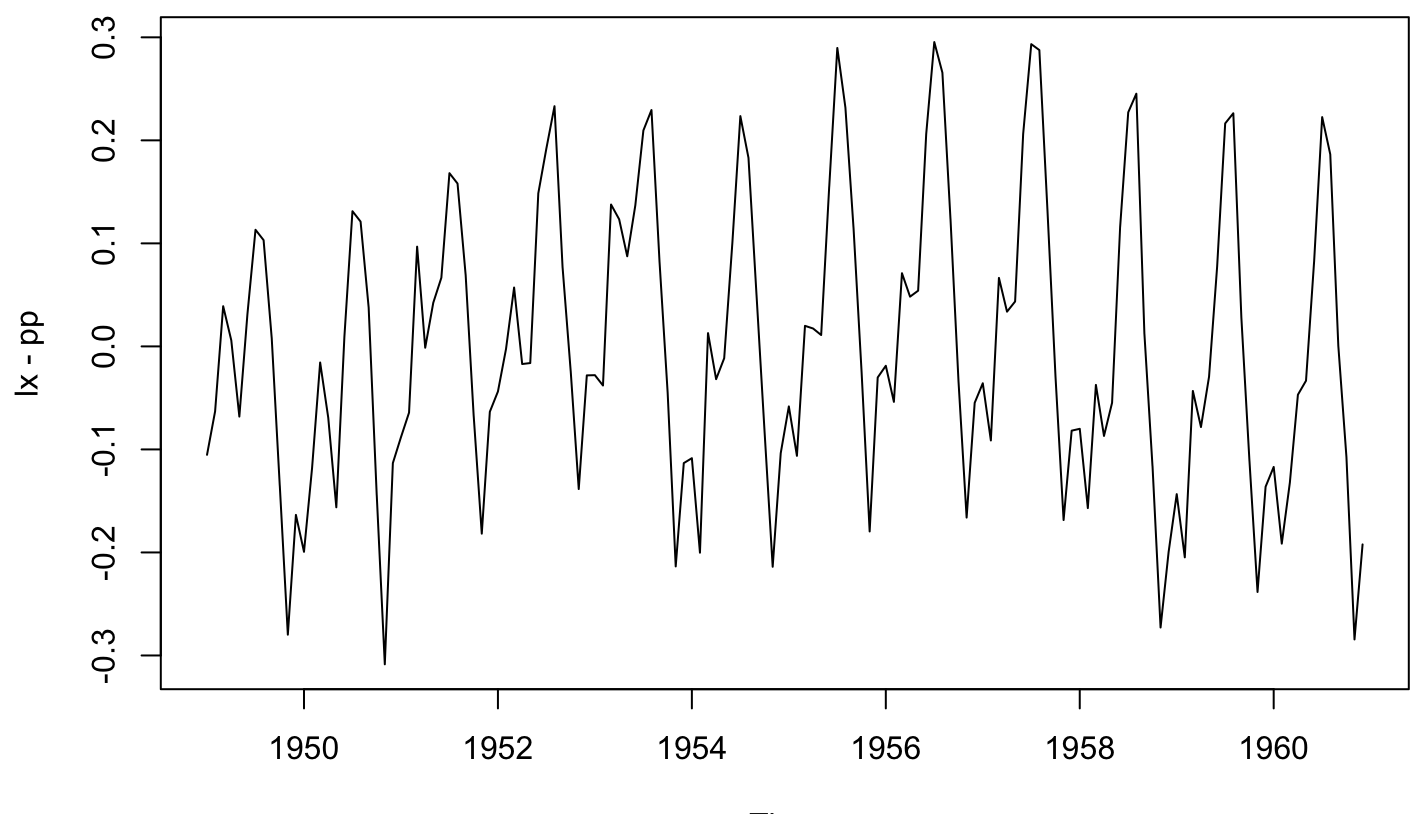

#### **Mean seasonal effect**  $(s_t)$

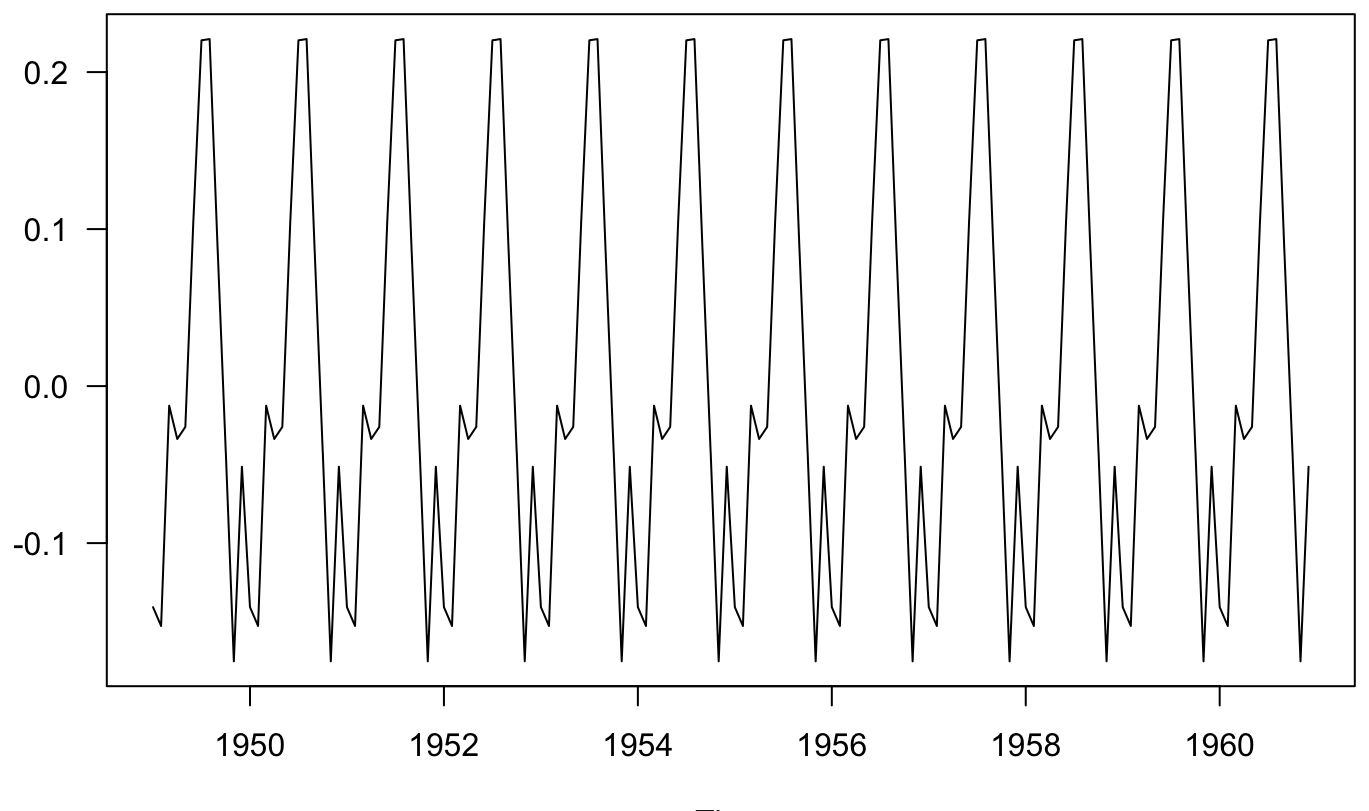

# **Remainder**  $(e_t)$

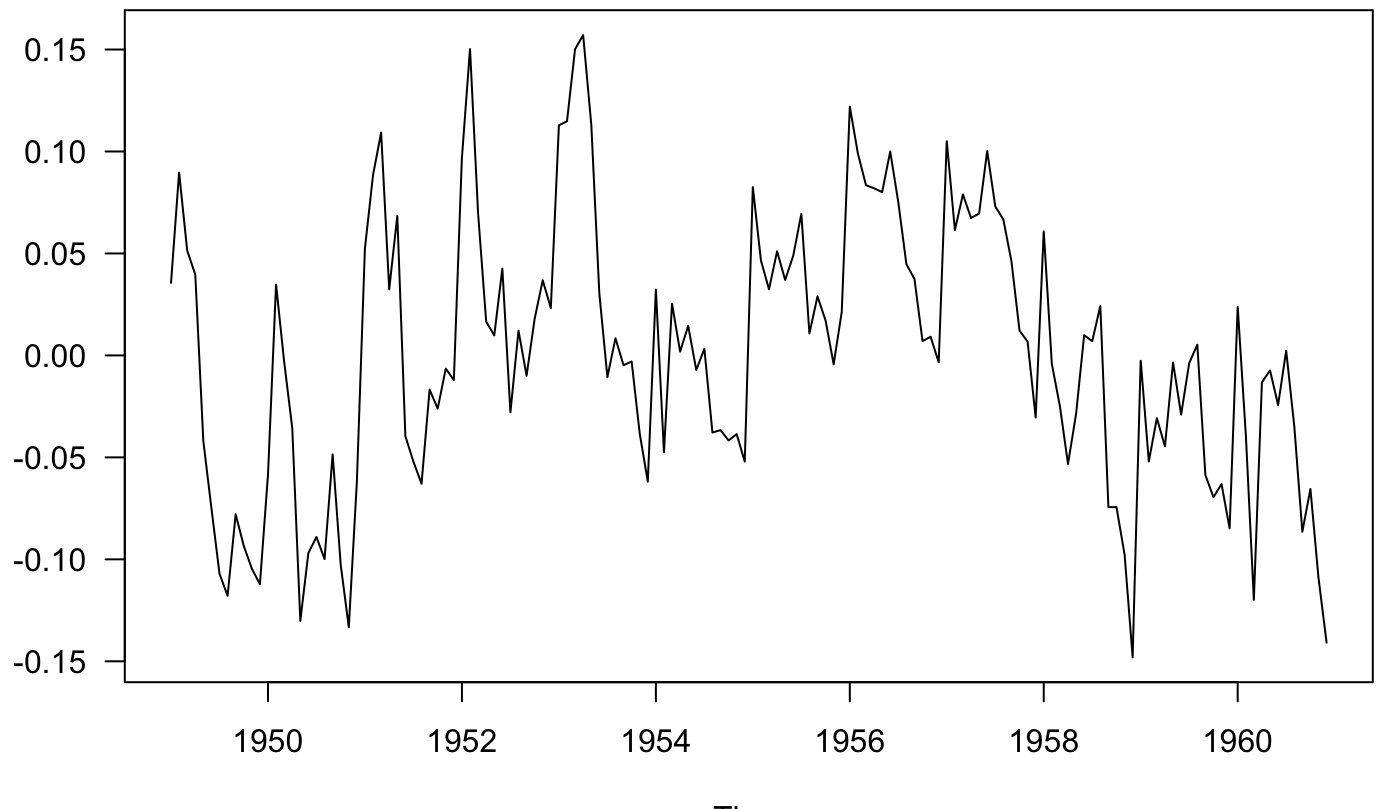

# **Summary**

Today's topics

Characteristics of time series (ts)

- What is a ts? **·**
- Classifying ts **·**
- Trends **·**
- Seasonality (periodicity) **·**

Classical decomposition